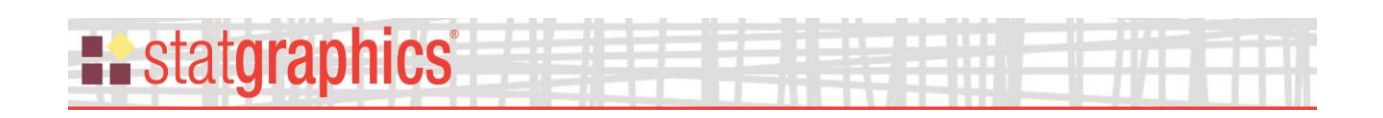

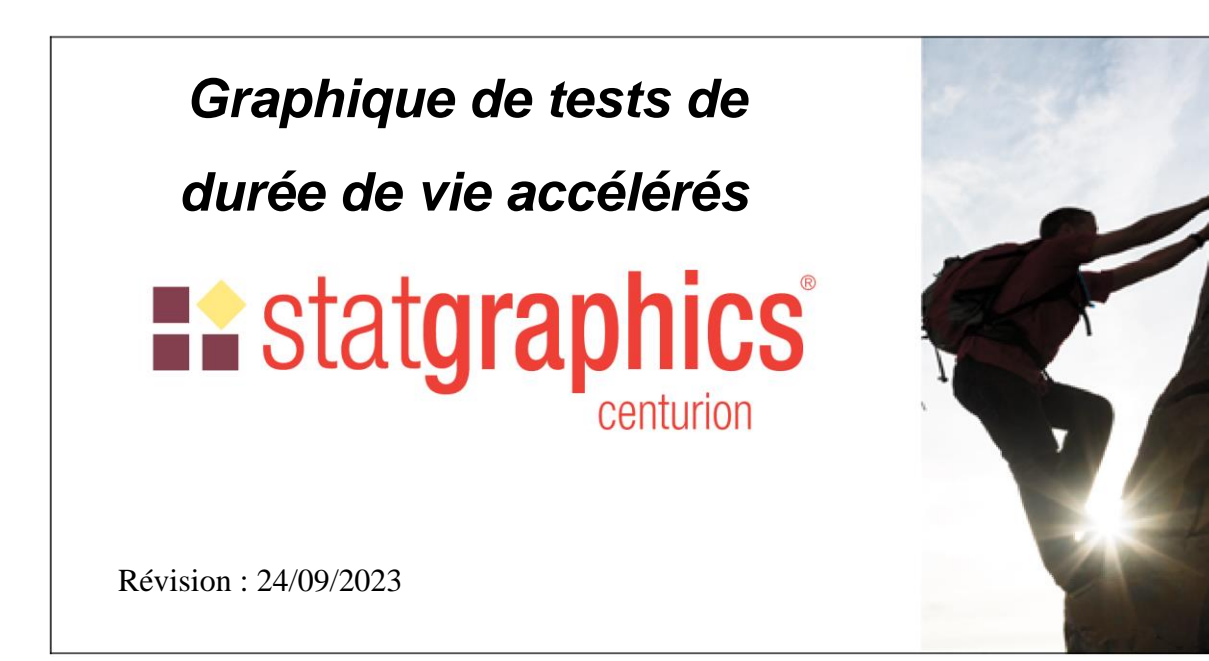

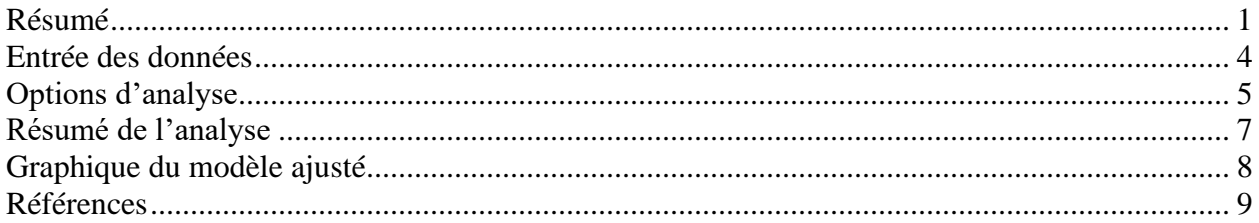

## <span id="page-0-0"></span>**Résumé**

La procédure **Graphiques de tests de durée de vie accélérés** est conçue pour afficher un graphique des données d'une étude de vieillissement accéléré dans laquelle les temps des défaillances ont été enregistrés et les quantiles ou les MTTF (temps moyen de fonctionnement jusqu'à défaillance) ont été estimés pour différentes températures ou valeurs du facteur d'accélération.

Les quantiles ou les MTTF sont supposés suivre divers modèles dont Arrhenius, règle de la puissance inverse et Eyring.

A partir des quantiles pour deux ou plus températures ou valeurs du facteur d'accélération, la procédure ajuste le modèle sélectionné et extrapole le quantile ou le MTTF pour des conditions normales d'opération.

## **Exemple de StatFolio :** *altplots.sgp*

# **E.** statgraphics

## **Données de l'exemple :**

Le fichier *circuits.sgd* contient les données d'un test de durée de vie accéléré, dans lequel les défaillances sont causées par une réaction chimique dans un circuit intégré. Dix items sont testés à cinq températures différentes de jonction et les temps des défaillances sont enregistrés. Les tests de chaque item sont stoppés après 3000 heures si l'unité n'a pas encore été défaillante. Une partie du fichier des données, issu de Meeker et Escobar (1998), est montrée ci-dessous :

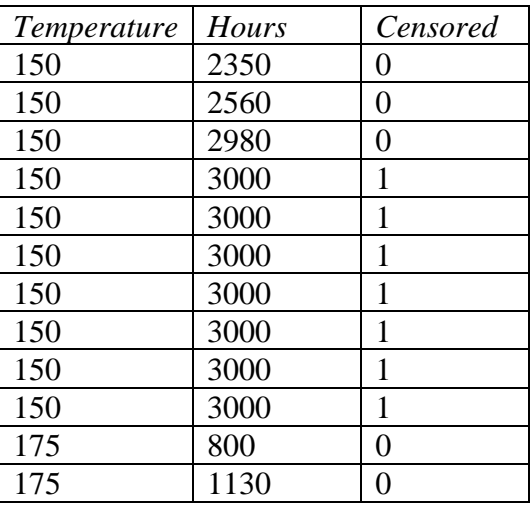

*Temperature* s'étend de 80°C à 200°C. *Hours* est le temps avant défaillance ou 3000 si le circuit n'a pas été défaillant. *Censored* est égal à 0 si une défaillance est survenue ou 1 si le circuit est toujours en fonctionnement après 3000 heures.

#### Estimation des quantiles

Pour créer un graphique de tests de durée de vie accélérés, le quantile ou le MTTF doit être estimé pour chaque température pour laquelle des défaillances ont été observées. Sous l'hypothèse d'une loi de Weibull pour les temps des défaillances, cela peut être réalisé par la procédure *Analyse de Weibull*. La boîte de dialogue d'entrée des données pour cette procédure est montrée ci-dessous :

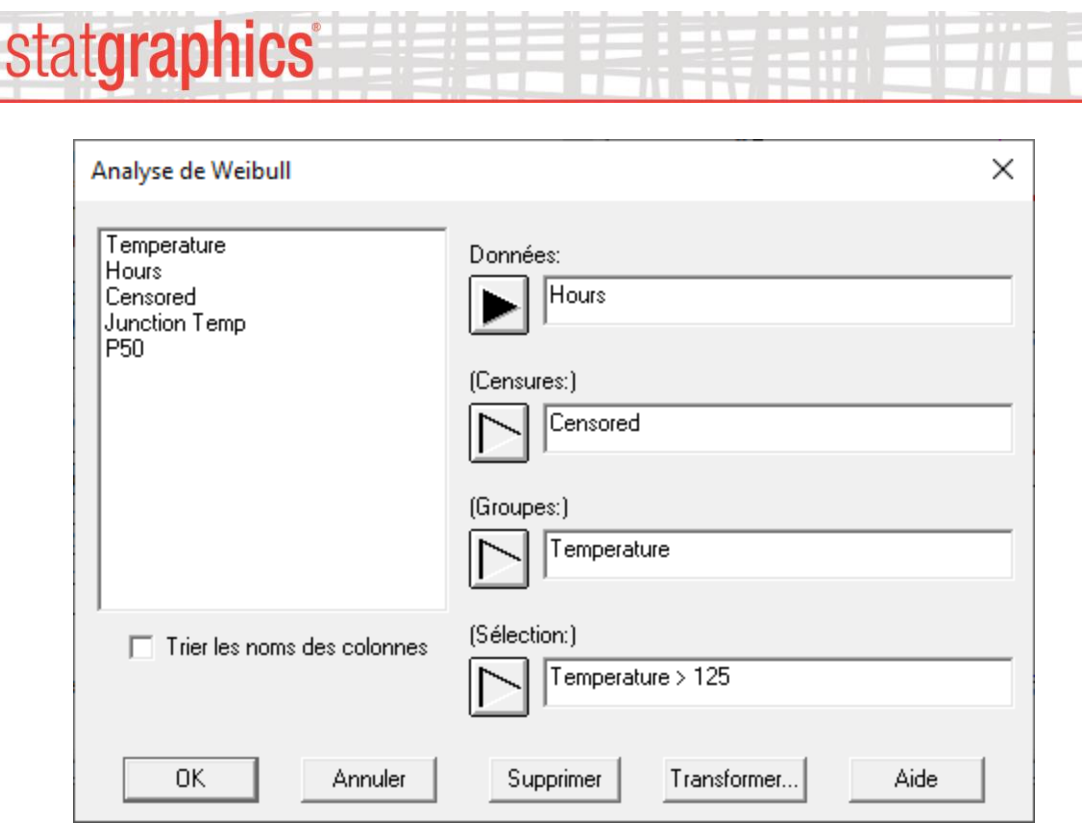

L'entrée dans le champ *Sélection*, *Temperature > 125*, est utilisée pour sélectionner les températures pour lesquelles des défaillances ont été observées, car il n'y a pas eu de défaillances à 125°C ou au-dessous.

Le graphique de Weibull montre que les données sont bien modélisées par les lois de Weibull :

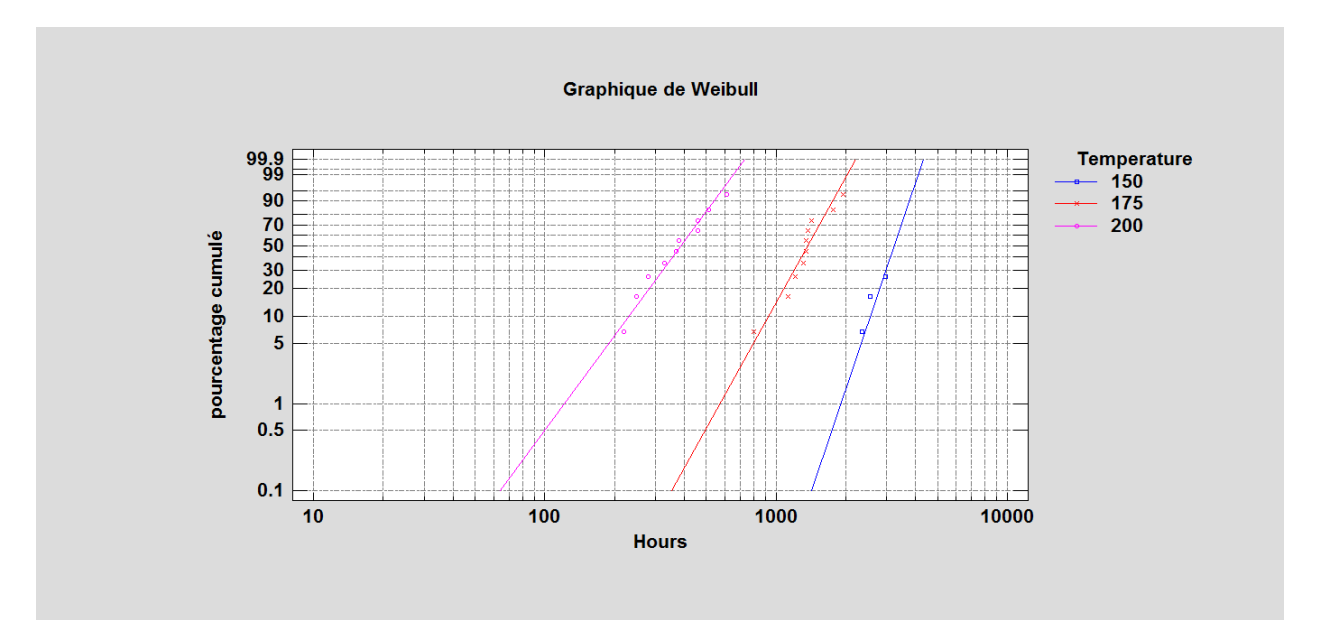

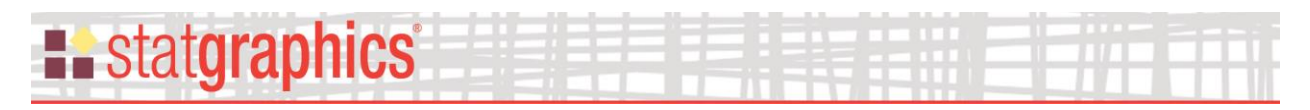

Le tableau des *Valeurs critiques* peut être utilisé pour déterminer le 50ième quantile pour chaque température :

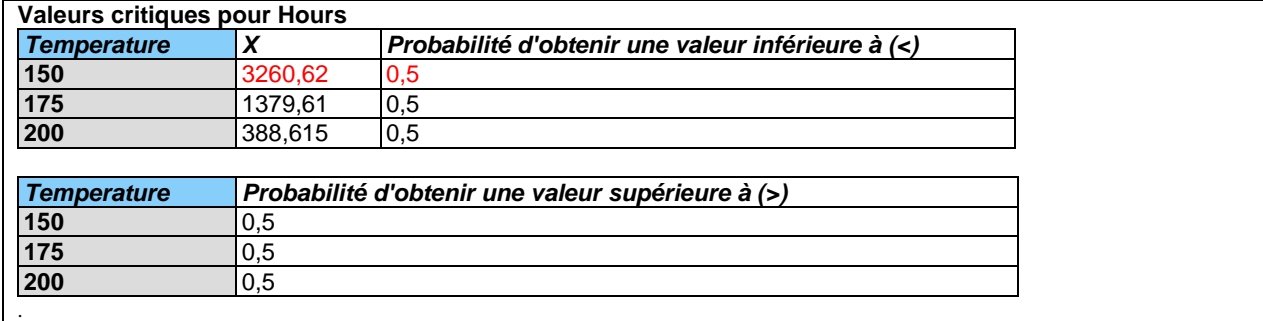

Ces résultats ont été placés dans deux colonnes supplémentaires dans le fichier *circuits.sgd*, comme montré ci-dessous :

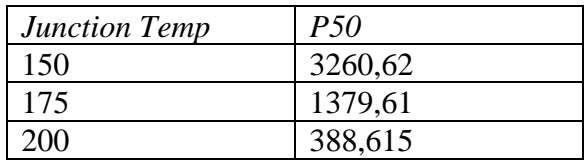

Le tableau ci-dessus contient le type des données attendues par la procédure *Graphiques de tests de durée de vie accélérés.*

## <span id="page-3-0"></span>**Entrée des données**

La boîte de dialogue d'entrée des données demande les noms des colonnes contenant les quantiles ou MTTF de la loi des temps des défaillances et les températures ou valeurs du facteur d'accélération correspondantes :

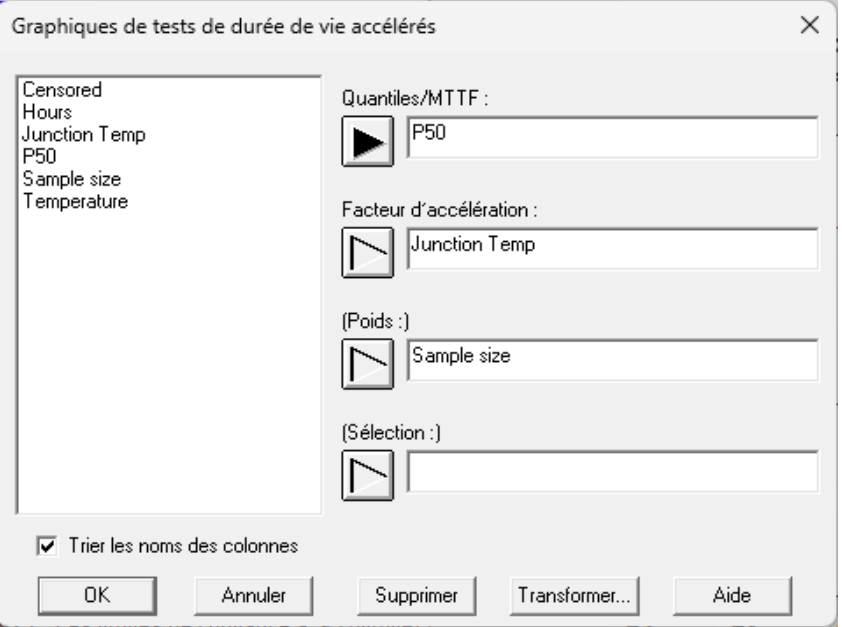

© 2023 par Statgraphics Technologies, Inc. Graphiques de tests de durée de vie accélérés - 4

## • **Quantiles/MTTF** : colonne numérique contenant les quantiles, MTTF ou autres paramètres estimés de la loi des temps des défaillances pour deux niveaux ou plus du

- **Facteur d'accélération** : colonne numérique contenant les niveaux du facteur d'accélération. Si le facteur d'accélération est constitué de températures, celles-ci peuvent être en degrés Celsius ou Kelvin.
- **Poids** : poids optionnels à appliquer à chaque valeur des données lors de l'ajustement du modèle des temps des défaillances. Une utilisation courante des poids est l'entrée des tailles des échantillons correspondant à chaque valeur des données lorsque les tailles des échantillons ne sont pas égales.
- **Sélection :** sélection d'un sous-ensemble.

facteur d'accélération.

**Example State State State** 

## <span id="page-4-0"></span>**Options d'analyse**

La boîte de dialogue des *Options d'analyse* permet de préciser le modèle à estimer et la condition normale d'opération du facteur d'accélération pour laquelle les prévisions sont souhaitées.

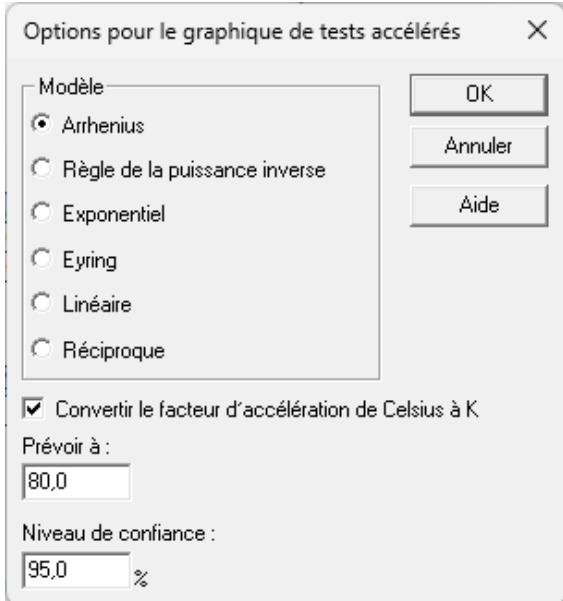

**Modèle** : le modèle de durée de vie à ajuster aux données.

*Modèle d'Arrhenius :*

$$
Y = A \exp\left(-\frac{E}{kT}\right) \tag{1}
$$

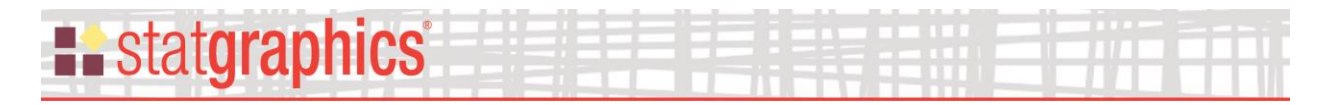

où *T* est la température en degrés Kelvin (°C + 273.15),  $k = 1/11605$  (constante de Boltzmann) et *A* et *E* sont deux paramètres inconnus. Prendre le logarithme des deux côtés :

$$
\ln(Y) = \ln(A) - \frac{E}{kT} \tag{2}
$$

montre que le log de Y est linéairement relié à l'inverse de T.

*Règle de la puissance inverse :*

$$
Y = \frac{A}{T^n} \tag{3}
$$

où T est la valeur du facteur d'accélération et A et n sont deux paramètres inconnus. Le modèle peut être linéarisé en prenant le logarithme de deux côtés :

$$
\ln(Y) = \ln(A) - n \ln(T) \tag{4}
$$

*Modèle exponentiel :*

$$
Y = Ae^{-\lambda T} \tag{5}
$$

où T est la valeur du facteur d'accélération et A et λ sont deux paramètres inconnus. Le modèle peut être linéarisé en prenant le logarithme des deux côtés :

$$
\ln(Y) = \ln(A) - \lambda T \tag{6}
$$

 *Modèle Eyring :*

$$
Y = \frac{1}{T} e^{-(A - \frac{B}{T})}
$$
 (7)

où T est la valeur du facteur d'accélération et A et B sont deux paramètres inconnus. Il peut être linéarisé sous la forme :

$$
\ln(YT) = -A + \frac{B}{T} \tag{8}
$$

 *Modèle linéaire :*

$$
Y = A + BT
$$
 (9)

où T est la valeur du facteur d'accélération et A et B sont deux paramètres inconnus.

*Modèle réciproque :*

$$
Y = A + B/T \tag{10}
$$

© 2023 par Statgraphics Technologies, Inc. Graphiques de tests de durée de vie accélérés - 6

**Convertir le facteur d'accélération de Celsius à K** : si le facteur d'accélération est constitué de températures exprimées en degrés Celsius, cocher cette case pour convertir les températures en degrés Kelvin à utiliser dans un modèle d'Arrhenius ou un autre modèle.

**Prévoir à** : la condition normale d'opération du facteur d'accélération pour laquelle le quantile ou le MTTF est à prévoir. Entrer une valeur utilisant les mêmes unités que les données en entrée.

**Niveau de confiance** : le pourcentage à utiliser pour l'intervalle de confiance.

## <span id="page-6-0"></span>**Résumé de l'analyse**

**E.** statgraphics

Le *Résumé de l'analyse* affiche des statistiques relatives au modèle d'Arrhenius ajusté et une extrapolation du modèle pour la température sélectionnée :

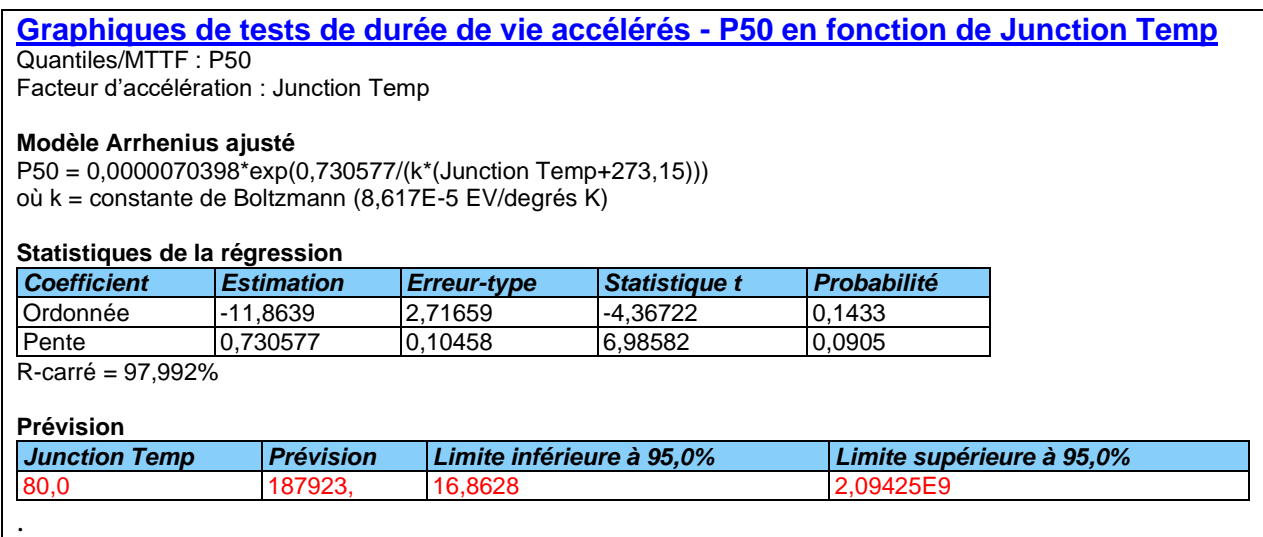

Le tableau affiche les informations suivantes :

• **Modèle ajusté** – le modèle d'Arrhenius ajusté. Dans notre cas, l'équation est :

$$
P_{50} = 7{,}04 \times 10^{-6} \left[ exp\left(\frac{0{,}7306}{k(T+273{,}15)}\right) \right]
$$
 (11)

- **Statistiques de la régression** la valeur à l'origine, la pente et le R-carré de la régression linéaire de *ln(P50)* par rapport à *1/(k(T+273,15)).*
- **Prévision** le quantile estimé à la température normale d'opération, ainsi que les limites de confiance à 95% basées sur le modèle de régression ajusté.

Dans notre cas, il est estimé que 50% des items seront défaillants après 187923 heures à 80°C.

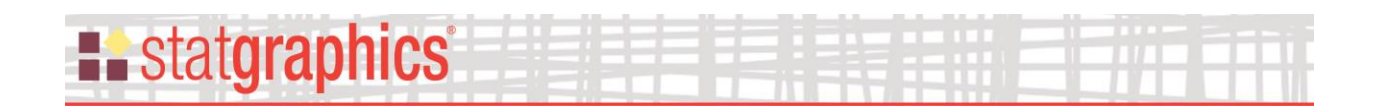

## <span id="page-7-0"></span>**Graphique du modèle ajusté**

Le *Graphique du modèle ajusté* affiche les données, le modèle ajusté et le quantile extrapolé.

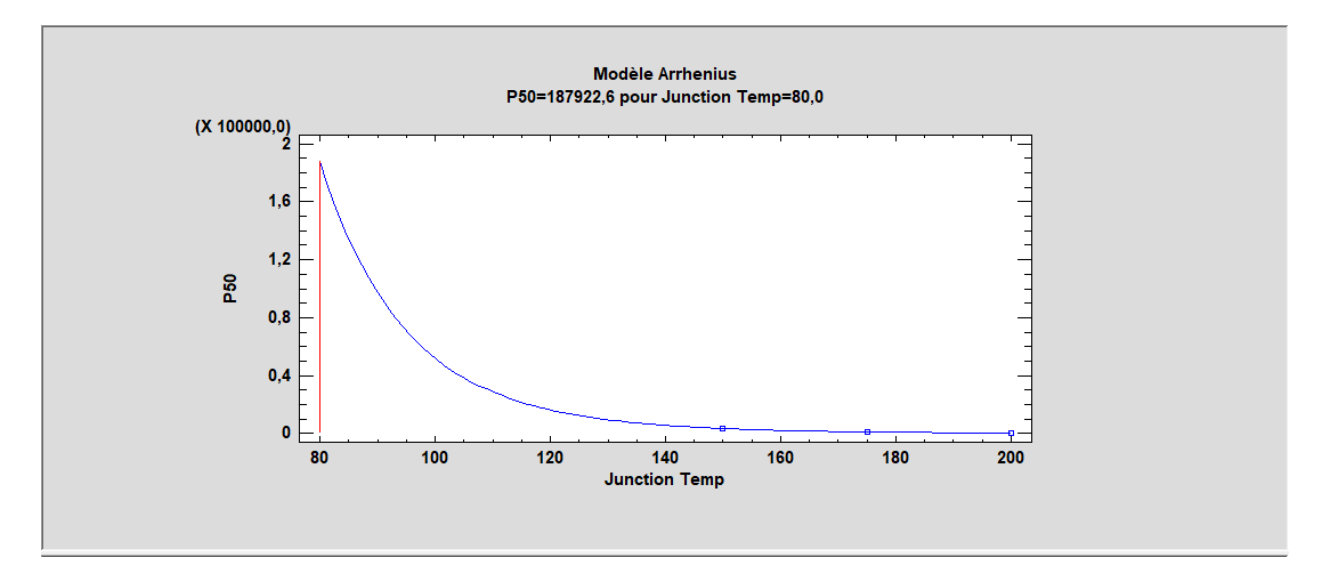

Si un modèle d'Arrhenius ajuste bien les données, les points doivent être proches de la ligne ajustée.

Lors de l'ajustement d'un modèle d'Arrhenius, les *Options pour la fenêtre* permettent de sélectionner une échelle spécialement conçue pour ce modèle :

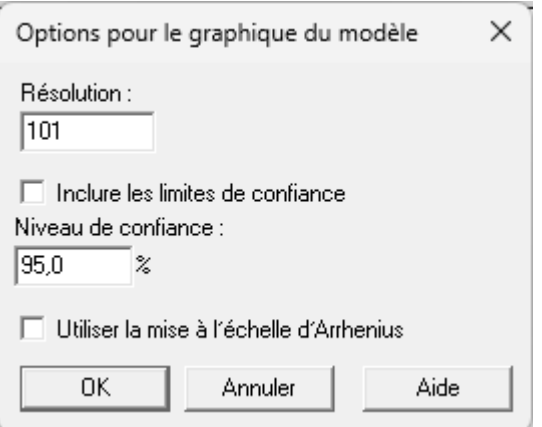

**Résolution** : nombre de points pour lesquels le modèle ajusté est affiché.

**Inclure les limites de confiance :** indique si les limites de confiance pour le quantile ou le MTTF estimé sont affichées ou non.

**Niveau de confiance** : niveau de confiance pour les limites.

# **Example State State State**

**Utiliser la mise à l'échelle d'Arrhenius :** indique si une échelle spécifique au modèle d'Arrhenius est utilisé ou non.

En sélectionnant *Utiliser la mise à l'échelle d'Arrhenius*, le graphique ci-dessous s'affiche :

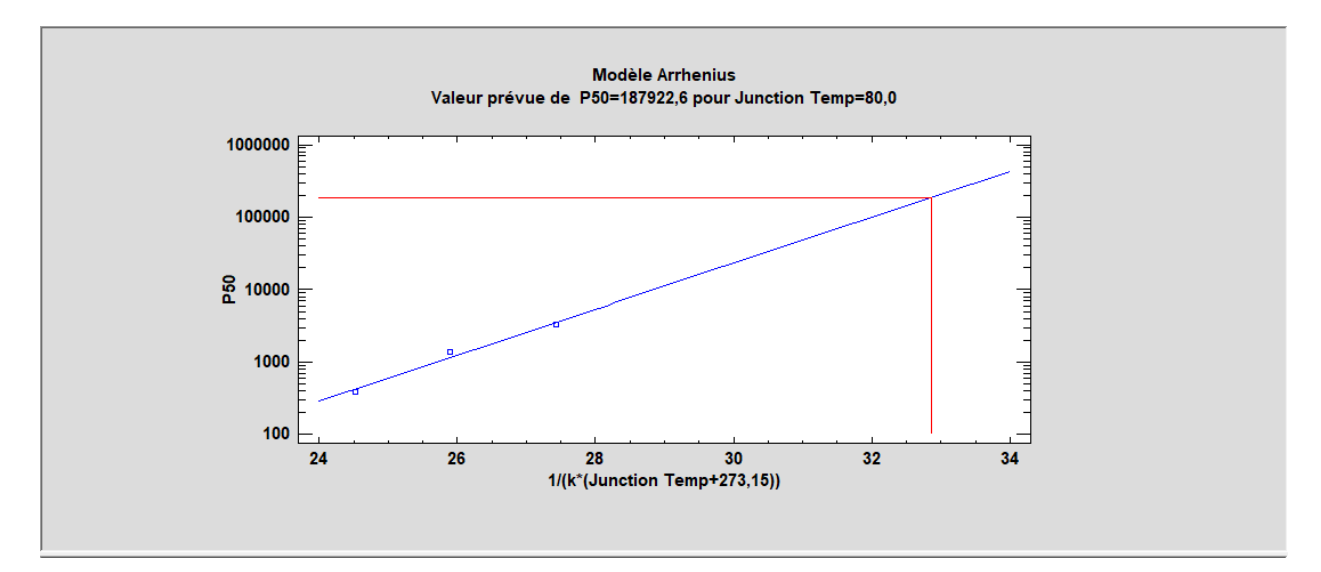

Avec cette échelle, le modèle est linéaire.

## <span id="page-8-0"></span>**Références**

Meeker, W. Q. et Escobar, L. A. (1998). Statistical Methods for Reliability Data. New York : John Wiley and Sons.